### **BAB III**

### **METODE PENELITIAN**

#### **A. Metode Penelitian**

Metode penelitian yang digunakan dalam penelitian ini adalah Penelitian Tindakan Kelas (*Classroom Action Research*). Hopkins (Wiriatmadja, 2012:11) mengemukakan bahwa PTK adalah penelitian yang mengkombinasikan prosedur penelitian dengan tindakan subtantif, suatu tindakan yang dilakukan dalam disiplin inkuiri, atau suatu usaha seseorang untuk memahamai apa yang sedang terjadi, sambil terlibat dalam sebuah proses perbaikan dan perubahan.

Hal senada juga diungkapkan oleh Kemmis (Wiriatmadja, 2012:12) yang menyatakan bahwa penelitian tindakan kelas adalah sebuah bentuk inkuiri reflektif yang dilakukan secara kemitraan mengenai situasi sosial tertentu (termasuk pendidikan) untuk meningkatkan rasionalitas dan keadilan dari : a) Kegiaatan praktek social atau pendidikan mereka b) Pemahaman mereka mengenai kegiatan-kegiatan praktek pendidikan ini, dan c) situasi yang memungkinkan terlaksananya kegiatan praktek ini.

Dalam penelitian ini digunakan desain penelitian dari Kemmis dan Mc Taggart yang merupakan model pengembangan dari model Kurt Lewin. Dikatakan demikian, karena di dalam suatu siklus terdiri atas empat komponen, keempat komponen tersebut, meliputi: (1) perencanaan, (2) aksi/tindakan, (3) observasi, dan (4) refleksi. Sesudah suatu siklus selesai di implementasikan, khususnya sesudah adanya refleksi, kemudian diikuti dengan adanya perencanaan ulang yang dilaksanakan dalam bentuk siklus tersendiri.

Menurut Kemmis dan Mc Taggart (dalam Rafi′uddin, 1996) penelitian tindakan dapat dipandang sebagai suatu siklus spiral dari penyusunan

18

perencanaan, pelaksanaan tindakan, pengamatan (observasi), dan refleksi yang selanjutnya mungkin diikuti dengan siklus spiral berikutnya. Dalam pelaksanaannya ada kemungkinan peneliti telah mempunyai seperangkat rencana tindakan (yang didasarkan pada pengalaman) sehingga dapat langsung memulai tahap tindakan. Ada juga peneliti yang telah memiliki seperangkat data, sehingga mereka memulai kegiatan pertamanya dengan kegiatan refleksi.

Akan tetapi pada umumnya para peneliti mulai dari fase refleksi awal untuk melakukan studi pendahuluan sebagai dasar dalam merumuskan masalah penelitian. Selanjutnya diikuti perencanaan, tindakan, observasi, dan refleksi yang dapat diuraikan sebagai berikut.

## 1. Refleksi awal

Refleksi awal dimaksudkan sebagai kegiatan penjajagan yang dimanfaatkan untuk mengumpulkan informasi tentang situasi-situasi yang relevan dengan tema penelitian. Peneliti melakukan pengamatan pendahuluan untuk mengenali dan mengetahui situasi yang sebenarnya. Berdasarkan hasil refleksi awal dapat dilakukan pemfokusan masalah yang selanjutnya dirumuskan menjadi masalah penelitian. Berdasar rumusan masalah tersebut maka dapat ditetapkan tujuan penelitian.

### 2. Penyusunan perencanaan

Penyusunan perencanaan didasarkan pada hasil penjajagan refleksi awal. Secara rinci perencanaan mencakup tindakan yang akan dilakukan untuk memperbaiki, meningkatkan atau mengubah perilaku dan sikap yang diinginkan sebagai solusi dari permasalahan-permasalahan. Perlu disadari bahwa perencanaan ini bersifat fleksibel dalam arti dapat berubah sesuai dengan kondisi nyata yang ada.

#### 3. Pelaksanaan tindakan

Pelaksanaan tindakan menyangkut apa yang dilakukan peneliti sebagai upaya perbaikan, peningkatan atau perubahan yang dilaksanakan

berpedoman pada rencana tindakan. Jenis tindakan yang dilakukan dalam PTK hendaknya selalu didasarkan pada pertimbangan teoritik dan empiric agar hasil yang diperoleh berupa peningkatan kinerja dan hasil program yang optimal.

### 4. Observasi

Kegiatan observasi dalam PTK dapat disejajarkan dengan kegiatan pengumpulan data dalam penelitian formal. Dalam kegiatan ini peneliti mengamati hasil atau dampak dari tindakan yang dilaksanakan atau dikenakan terhadap siswa. Istilah observasi digunakan karena data yang dikumpulkan melalui teknik observasi.

# 5. Refleksi

Pada dasarnya kegiatan refleksi merupakan kegiatan analisis, sintesis, interpretasi terhadap semua informasi yang diperoleh saat kegiatan tindakan. Dalam kegiatan ini peneliti mengkaji, melihat, dan mempertimbangkan hasil-hasil atau dampak dari tindakan. Setiap informasi yang terkumpul perlu dipelajari kaitan yang satu dengan lainnya dan kaitannya dengan teori atau hasil penelitian yang telah ada dan relevan. Melalui refleksi yang mendalam dapat ditarik kesimpulan yang mantap dan tajam.

Secara mudah PTK yang dikembangkan oleh Kemmis dan Mc Taggart dapat digambarkan dengan diagram alur berikut ini.

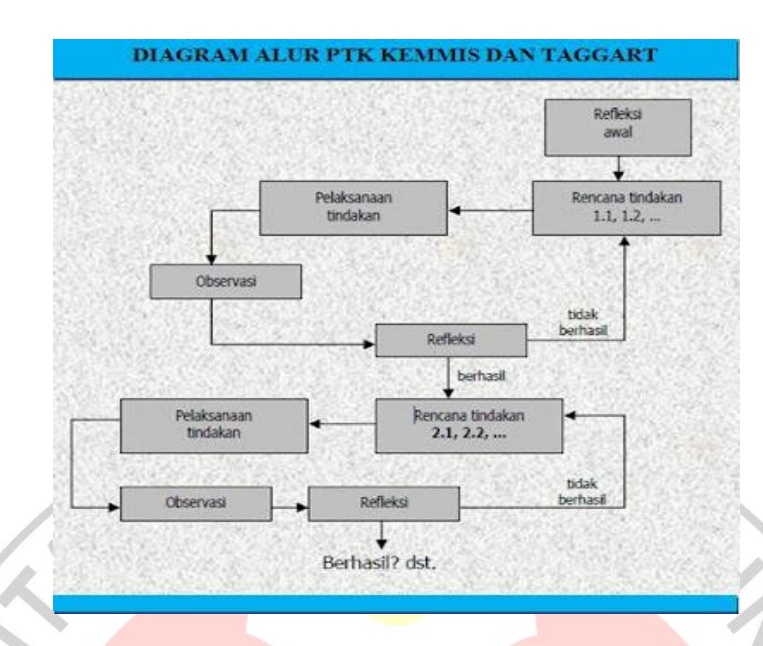

**Gambar 3.1** Diagram Alur PTK Kemmis dan Mc Taggart (Rafi"uddin:1996)

## **B. Seting Penelitian**

Penelitian tindakan kelas ini dilaksanakan mulai bulan Juni sampai dengan Juli 2013 di SLB Al-Masduki Kabupaten Garut pada kelas VIII tingkat SMPLB. Jumlah siswa kelas VIII adalah dua orang siswi, yaitu WL dan HE.

Sekolah Luar Biasa Al-Masduki Kabupaten Garut didirikan pada tanggal 15 Agustus 2005, dengan jumlah guru terdiri dari 4 guru PNS dan 11 guru sukwan. Pelaksanaan kegiatan pembelajaran sudah didukung dengan beberapa sarana pendidikan yang cukup memadai. Kegiatan belajar mengajar dilaksanakan di gedung milik yayasan yang terdiri dari empat ruang, yang kemudian dibagi untuk tujuh ruang belajar untuk satuan pendidikan SDLB hingga SMALB.

Kegiatan lainnya, yaitu kegiatan keterampilan dan terapi dilaksanakan di gedung milik sendiri, namun lokasinya terpisah dengan gedung kegiatan pembelajaran. Di gedung tersebut terdiri atas tiga ruang, yaitu ruang keterampilan, ruang bengkel kerja, dan ruang terapi.

### **C. Siklus Tindakan**

Kegiatan dalam penelitian ini direncanakan dalam beberapa siklus, dimana penelitian ini akan berakhir ketika tujuan peneltian telah tercapai. Rencana tindakan pada masing-masing siklus dalam penelitian tindakan kelas ini dibagi dalam empat kegiatan yaitu: (1) Perencanaan Tindakan, (2) Pelaksanaan Tindakan, (3) Observasi, serta (4) Refleksi. Namun pada awal siklus dilakukan terlebih dahulu refleksi awal sebagai baham acuan untuk menyusun rencana tindakan pada siklus pertama.

## 1) Siklus I

Pada siklus pertama ini, peneliti melakukan refleksi awal untuk mengetahui kemampuan awal siswa dan keadaan pada saat kegiatan pembelajaran biasanya berlangsung.

Setelah kegiatan refleksi awal dilakukan barulah peneliti menyusun rencana tindakan yang akan dilakukan pada penelitian ini, yang kemudian akan dijelaskan sebagai berikut :

a. Tahap Perencanaan Tindakan

Pada tahap perencanaan ini kegiatan yang dilakukan berupa persiapan-persiapan yang terdiri dari:

- 1. Menyusun rencana pelaksanaan pembelajaran (RPP)
- 2. Menyusun skenario pembelajaran dengan menggunakan media pembelajaran *Macromedia flash*
- 3. Menyusun alat evaluasi berupa tes untuk mengetahui respon dan hasil belajar siswa.
- 4. Menyiapkan instrumen observasi untuk pelaksanaan pengamatan dalam perbaikan pembelajaran bagi siswa dan guru.

#### b. Tahap Pelaksanaan Tindakan

Pada tahap ini, peneliti melaksanakan kegiatan belajar mengajar di kelas dengan mengacu pada rencana pelaksnaan pembelajaran yang telah disusun sebelumnya dan menggunakan program *Macromedia flash* sebagai media pembelajarannya.

Kegiatan pembelajaran diawali dengan menyampaikan tujuan pembelajaran yang diharapkan dicapai oleh siswa, kemudian peneliti sebagai guru mulai membuka program *Macromedia flash* yang berisi materi sistem pencernaan manusia. Sebelum mengawali pembelajaran, guru mengajukan beberapa pertanyaan yang berkaitan dengan materi yang akan disampaikan, yaitu :

G : "Siapa yang tahu ini gambar apa?" (guru menunjukkan gambar gigi)

# G : "Coba sebutkan fungsinya!"

Setelah kegiatan apersepsi, maka kegiatan inti dilakukan dengan mulai menayangkan simulasi yang disajikan melalui program *Macromedia flash* dengan dibantu penjelasan secara verbal oleh guru. Tayangan animasi yang pertama akan muncul adalah jenis-jenis makanan yang sering dikonsumsi, guru dan siswa menyebutkan nama dari makanan-makanan tersebut sesuai dengan animasi yang ditampilkan. Animasi berikutnya adalah pengelompokkan jenis-jenis makanan berdasarkan zat makanan yang dikandungnya, siswa menyimak penjelasan guru yang dibantu dengan animasi gambar.

Animasi selanjutnya adalah mengenalkan nama-nama organ penyusun sistem pencernaan manusia beserta fungsinya. Siswa menyimak tampilan animasi yang disajikan dalam *Macromedia Flash*  dibantu dengan penjelasan guru. Proses pencernaan makanan

JNIVE

kemudian ditampilkan dalam animasi berikutnya, siswa mengamati demonstrasi proses pencernaan melalui animasi tersebut.

Gangguan pencernaan yang terjadi pada manusia pun kemudian dibuat sebuah animasi, yang menggambarkan proses terjadinya gangguan tersebut, sehingga siswa dapat mengamati secara langsung pada animasi yang ditampilkan.

Kegiatan selanjutnya adalah memberikan latihan evaluasi terhadap siswa. Siswa diberikan latihan evaluasi mengenai materi yang telah disampaikan dalam bentuk animasi.

Tahap Observasi

Kegiatan observasi dilakukan oleh peneliti untuk mencatat aktifitas siswa selama mengikuti kegiatan pembelajaran dengan menggunakan program *Macromedia flash*. Observasi dilakukan selama kegiatan pembelajaran berlangsung.

### Tahap Refleksi

Pada kegiatan ini peneliti menyusun rencana selanjutnya untuk merumuskan tindakan lanjutan untuk memperbaiki hal-hal yang dirasa masih kurang pada pelaksanaan siklus pertama.

2) Siklus II

Pada dasarnya proses pembelajaran pada siklus kedua ini hampir sama dengan siklus pertama, tetapi pelaksnaan siklus kedua ini berdasarkan hasil refleksi dari siklus pertama, sehingga hal-hal yang masih kurang pada siklus pertama bisa diperbaiki, ditambah, atau pun mengurangi hal-hal yang tidak perlu ada di siklus pertama, sehingga mampu mencapai tujuan yang telah ditetapkan sebelumnya. Berikut ini peneliti memaparkan kegiatan pada siklus II.

#### a. Tahap Perencanaan Tindakan

Pada tahap perencanaan ini kegiatan yang dilakukan berupa persiapan-persiapan yang terdiri dari:

- 1. Menyusun rencana pelaksanaan pembelajaran (RPP)
- 2. Menyusun skenario pembelajaran dengan menggunakan media pembelajaran *Macromedia flash*, yang telah disesuaikan dengan hasil refleksi pada siklus I.
- 3. Menyiapkan alat evaluasi berupa tes untuk mengetahui respon dan hasil belajar siswa.
- 4. Menyiapkan instrumen observasi untuk pelaksanaan pengamatan dalam perbaikan pembelajaran bagi siswa dan guru.

## b. Tahap Pelaksanaan Tindakan

Pada tahap ini, peneliti melaksanakan kegiatan belajar mengajar di kelas dengan mengacu pada rencana pelaksnaan pembelajaran yang telah disusun sebelumnya dan menggunakan *program Macromedia flash* sebagai media pembelajarannya.

Kegiatan pembelajaran diawali dengan menyampaikan tujuan pembelajaran yang diharapkan dicapai oleh siswa, kemudian peneliti sebagai guru mulai membuka program *Macromedia flash* yang berisi materi sistem pencernaan manusia. Sebelum mengawali pembelajaran, guru mengajukan beberapa pertanyaan yang berkaitan dengan materi yang akan disampaikan, yaitu :

G : "Siapa yang masih ingat ini organ apa?" (guru menunjukkan gambar lambung)

G : "Coba sebutkan fungsi dari lambung!"

Setelah kegiatan apersepsi, maka kegiatan inti dilakukan dengan mulai menayangkan simulasi yang disajikan melalui program *Macromedia flash* dengan dibantu penjelasan secara verbal oleh guru. Tayangan animasi yang pertama akan muncul adalah jenis-jenis makanan yang sering dikonsumsi, guru dan siswa menyebutkan nama dari makanan-makanan tersebut sesuai dengan animasi yang ditampilkan. Animasi berikutnya adalah pengelompokkan jenis-jenis makanan berdasarkan zat makanan yang dikandungnya, siswa menyimak penjelasan guru yang dibantu dengan animasi gambar.

Animasi selanjutnya adalah mengenalkan nama-nama organ penyusun sistem pencernaan manusia beserta fungsinya. Siswa menyimak penjelasan guru mengenai materi tersbut berdasarkan animasi yang ditampilkan. Proses pencernaan makanan kemudian ditampilkan dalam animasi berikutnya, siswa mengamati demonstrasi proses pencernaan melalui animasi tersebut.

Gangguan pencernaan yang terjadi pada manusia pun kemudian dibuat sebuah animasi, yang menggambarkan proses terjadinya gangguan tersebut, sehingga siswa dapat mengamati secara langsung pada animasi yang ditampilkan.

Kegiatan selanjutnya adalah memberikan latihan evaluasi terhadap siswa. Siswa diberikan latihan evaluasi mengenai materi yang telah disampaikan dalam bentuk animasi.

c. Tahap Observasi

Kegiatan observasi dilakukan oleh peneliti untuk mencatat aktifitas siswa selama mengikuti kegiatan pembelajaran dengan menggunakan program *Macromedia flash*. Observasi dilakukan selama kegiatan pembelajaran berlangsung.

#### d. Tahap Refleksi

Pada kegiatan ini peneliti menyusun rencana selanjutnya untuk merumuskan tindakan lanjutan untuk memperbaiki hal-hal yang dirasa masih kurang pada pelaksanaan siklus kedua.

### **D. Variabel Penelitian**

Arikunto (1998:101) membedakan variabel menjadi dua, yaitu variabel yang mempengaruhi disebut variabel penyebab, variabel bebas, atau *independent variable*. Sedangkan variabel akibat yang disebut variabel tak bebas, variabel tergantung, variabel terikat, atau *dependent variable*.

# **1. Variabel Bebas**

Variabel bebas dalam penelitian ini adalah penggunaan *Macromedia flash*. *Macromedia flash* adalah sebuah program multimedia dan animasi interaktif, dengan menggunakan secara optimal kemampuan fasilitas menggambar dan bahasa pemrograman pada flash (*action Script*), kita mampu membuat game-game yang menarik (Ramadianto, 2008:9).

*Macromedia flash* adalah salah satu dari program aplikasi pembuat animasi yang sangat dinamis dan interaktif. Dinamis berarti setiap gambar yang ditampilkan mampu bergerak, sehingga dengan animasi ini proses pencernaan yang terjadi dapat digambarkan secara semi konkrit dengan gerakan-gerakan gambar yang disesuaikan dengan teori. Sedangkan interaktif berarti pengguna animasi, dalam hal ini guru dan siswa dapat memilih animasi yang ingin dilihat sesuai dengan keinginan, artinya ketika siswa ingin mengamati proses pencernaan, siswa bisa langsung memilih pada animasi bagian proses pencernaan, tanpa harus memulai animasi dari materi yang paling awal, yaittu jenis-jenis makanan.

*Macromedia flash* dalam penelitian ini digunakan sebagai media pembelajaran dalam mata pelajaran IPA kelas VIII materi tentang sistem pencernaan manusia. Dalam penggunaanya, guru dan setiap siswa sama-sama mengoperasikan komputer untuk kemudian menggunakan program ini sebagai media pembelajaran. Hal ini dimaksudkan agar siswa mampu mengamati setiap proses yang terjadi pada organ pencernaan manusia melalui animasi yang ditampilkan. Setiap animasi ini memberikan gambaran yang bergerak sesuai dengan proses yang terjadi. Contohnya pada proses pencernaan makanan yang terjadi di mulut, animasi akan menggambarkan proses mengunyah oleh gerakan gigi yang sedang mengunyah makanan.

Contoh lain adalah proses pergerakan makanan dari mulut menuju ke lambung, animasi akan menunjukkan makanan yang sudah dikunyah bergerak ke lambung melalui kerongkongan dengan bergeraknya otot-otot kerongkongan, yang dinamakan gerakan peristaltik. Proses tersebut bisa diamati oleh siswa melalui animasi yang ditunjukkan.

Adapun penggunaan animasi pada peneliian ini dijelaskan sebagai berikut :

- 1. Guru dan siswa membuka animasi bersama-sama
- 2. Animasi pertama yang akan muncul adalah judul dari materi pelajaran yang akan dipelajari, yaitu sistem pencernaan manusia. Pada tampilan ini akan ada daftar sub materi, yaitu materi tentang zat-zat makanan, sistem pencernaan, gangguan sistem pencernaan, dan latihan soal.
- 3. Guru meminta siswa untuk "mengklik" sub materi pertama yang akan dipelajari, yaitu materi tentang zat-zat makanan. Setelah itu maka akan muncul berbagai jenis makanan, seperti nasi, roti, ikan, telur, jeruk, dan apel. Selanjutnya animasi akan menunjukkan jenis-jenis zat makanan beserta fungsinya, yaitu karbohidrat, protein, dan vitamin C. kemudian secara otomatis animasi akan menampilkan pengelompokkan jenis-jenis makanan berdasarkan zat yang dikandungnya, seperti:
	- a. Karbohidrat terdiri dari nasi dan roti
	- b. Protein terdiri dari telur dan ikan
- c. Vitamin C terdiri dari jeruk dan apel
- 4. Animasi selanjutnya adalah materi tentang sistem pencernaan manusia. Tayangan yang akan tampil adalah proses pencernaan yang terjadi ketika seseorang memakan sebuah apel. Berikut ini urutan animasi yang akan ditampilkan :
	- a. Animasi ketika seseorang sedang mengunyah apel, animasi ini akan menampilkan proses mengunyah. Pada saat proses mengunyah itu muncul, animasi akan menampilkan organ pencernaan yang berfungsi untuk mengunyah makanan, yaitu gigi. Animasi akan muncul lebih besar pada area gigi, sehingga siswa kemudian dapat mengamati lebih jelas bagian-bagian gigi manusia.

b. Proses selanjutnya adalah animasi proses menelan makanan yang telah dikunyah kemudian masuk ke kerongkongan. Ketika makanan berada di kerongkongan, animasi akan menunjukkan pergerakan makanan tersebut dengan bergeraknya otot-otot kerongkongan yang berkontraksi sehingga makanan dapat bergerak secara perlahan menuju ke lambung. berada di kerongkongan, animasi akan menunjukkan pergerakan makanan tersebut dengan bergeraknya otot-otot kerongkongan yang berkontraksi sehingga makanan dapat bergerak secara perlahan menuju ke lambung.<br>
c. Animasi beriku

- lambung, animasi akan menampilkan bergeraknya otot-otot lambung yang dibantu dengan enzim pencernaan untuk menghancurkan makanan sehingga menjadi bentuk seperti bubur.
- d. Proses selanjutnya adalah penyerapan makanan yang telah menjadi bubur di usus halus. Animasi akan menampilkan bagaimana makanan tersebut diserap oleh usus halus dengan bantuan enzim pencernaan.
- e. Animasi selanjutnya akan menampilkan proses pembusukan makanan yang terjadi di usus besar. Animasi akan menunjukkan proses pembusukan sisa-sisa makanan dari usus halus.
- 5. Animasi berikutnya adalah tentang gangguan pencernaan yang terjadi pada. Contohnya animasi tentang :
- a. Seseorang yang makan bakso terlalu padas, beberapa saat kemudian ia merintih kesakitan di bagian perut.
- b. Seseorang yang sering terlambat makan, akan merasakan perih pada bagian perutnya dan mual-mual seperti ingin muntah.

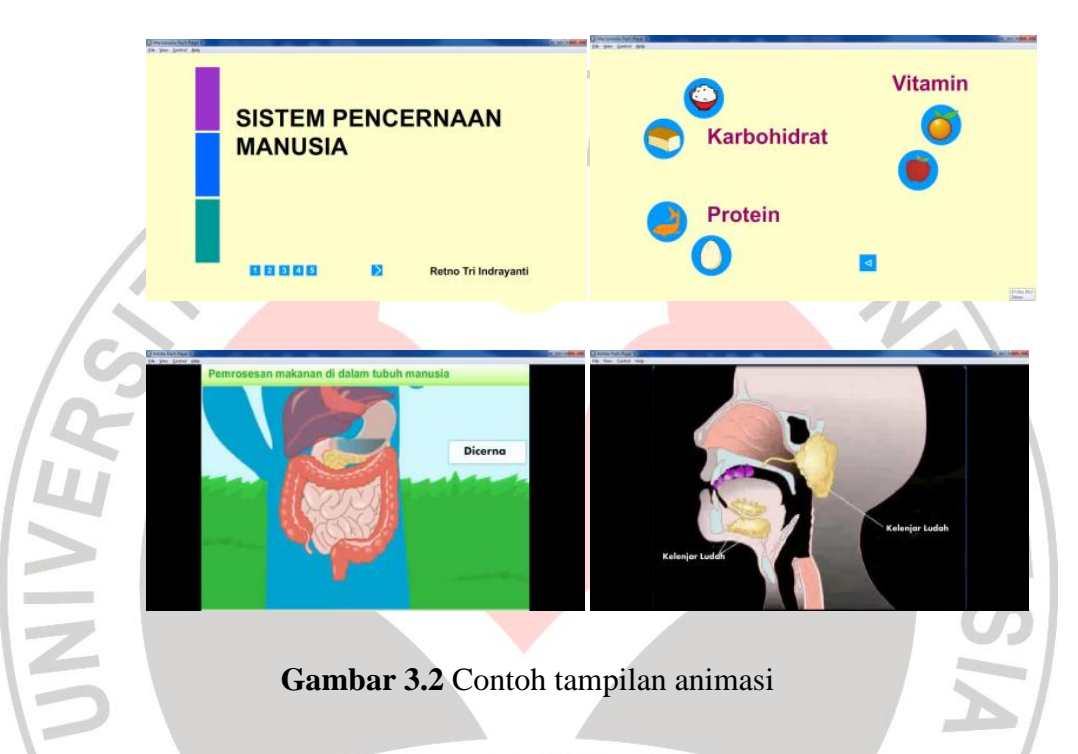

Selain memuat materi, media ini juga dilengkapi dengan kuis yang tujuannya sebagai latihan bagi siswa setelah mempelajari materi sistem pencernaan manusia dengan mengamati animasi yang ditunjukkan. Kuis ini terdiri dari tiga bagian, yaitu sebagai berikut :

- 1. Bagian pertama mengevaluasi materi tentang kandungan zat makanan, dimana siswa diminta untuk mengelompokkan beberapa jenis makanan sesuai dengan zat makanan yang dikandungnya, contohnya roti dan nasi dikelompokkan dalam makanan yang mengandung karbohidrat.
- 2. Bagian kedua mengevaluasi materi tentang organ penyusun sistem pencernaan manusia, dalam soal latihan ini siswa akan mencocokkan nama dengan gambar, kemudian meletakkan gambar setiap organ sesuai dengan letak organ tersebut pada tubuh manusia. Contohnya, gambar

lambung dicocokkan dengan kata "lambung" kemudian diletakkan sesuai dengan posisi di dalam tubuh manusia.

3. Bagian ketiga, mengevaluasi materi tentang gangguan pencernaan, dimana pada bagian ini siswa akan menyaksikan animasi yang menggambarkan salah satu gangguan pencernaan manusia, kemudian siswa menjawab salah satu pilihan jawaban yang ada. Contohnya, ketika animasi menunjukkan seseorang makan bakso pedas, kemudian ia akan merintih kesakitan di bagian perutnya, siswa kemudian menjawab jenis gangguan apa yang dialami oleh orang tersebut berdasarkan pilihan jawaban yang ada.

Kuis ini tidak memiliki bobot nilai, ini hanya sebagai bentuk latihan soal sebelum siswa mengerjakan soal pretes.

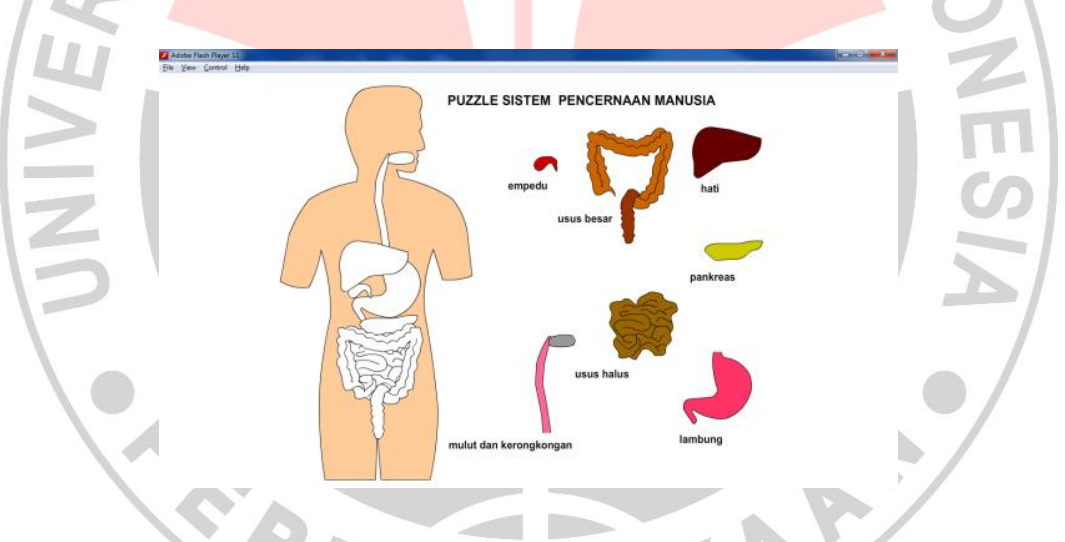

**Gambar 3.3** Contoh tampilan animasi kuis

## **2. Variabel Terikat**

Variabel terikat dalam penelitian ini adalah hasil belajar siswa. Hasil belajar yang dimaksud adalah hasil belajar pada materi sistem pencernaan manusia, hasil belajar ini ditunjukkan oleh nilai evaluasi yang diberikan oleh guru kepada siswa setelelah pembelajaran. Soal evaluasi yang diberikan terdiri dari 20 soal pilihan ganda sesuai dengan materi yang telah diberikan.

### **E. Instrumen Penelitian**

Dalam penelitian ini digunakan dua cara instrumen penelitian untuk dapat menjawab permasalahan penelitian yang dirumuskan. Kedua cara untuk mengumpulkan data tersebut meliputi: tes dan observasi.

1. Tes

Tes dalam penelitian ini dilakukan untuk mengetahui hasil belajar siswa setelah mengikuti pembelajaran. Tes ini diberikan kepada siswa dalam bentuk pilihan ganda sebanyak 20 soal. Jawaban benar diberi skor 1 dan jawaban salah diberi skor 0.

## 2. Observasi

Observasi dilakukan terhadap siswa dan peneliti sebagai guru. Observasi terhadap siswa, dilakukan oleh peneliti dan pihak guru sejawat untuk mengetahui tingkah laku siswa pada saat pembelajaran berlangsung dengan menggunakan *Macromedia flash*.

Sedangkan observasi terhadap peneliti selaku guru dilakukan oleh observer dari pihak guru sejawat dengan menggunakan lembar pengamatan observasi yang telah ditentukan. Lembar observasi yang dirancang berdasarkan hasil diskusi dengan beberapa rekan guru di SLB Al-Masduki.

## **F. Teknik Pengolahan Data Hasil Penelitian**

Data yang diperoleh berupa data kuantitatif dan kualitatif. Data kuantitatif berasal dari hasil tes, sedangkan data kualitatif berasal dari observasi. Adapun pengolahannya adalah sebagai berikut :

#### 1. Data Hasil Tes

Data tes berupa jawaban siswa, terhadap jenis soal pilihan ganda yang diberikan. Untuk mengetahui hasil belajar siswa dalam menjawab soalsoal materi sistem pencernaan manusia digunakan rumus :

Skor akhir  $=$  Skor perolehan siswa x 100 Skor Maksimal

## 2. Observasi

Observasi dianalisis dengan cara mengelompokkan data hasil observasi sehingga diperoleh kesimpulan selanjutnya diinterprestasikan secara deskriptif, yang hasilnya akan dijadikan dasar untuk melakukan refleksi dan revisi terhadap rencana dan tindakan yang telah dilakukan, dan dijadikan dasar dalam merancang dan merumuskan rencana tindakan selanjutnya untuk memperoleh hasil yang diinginkan. Adapun format pengamatan yang digunakan menggunakan format observasi seperti pada Tabel 3.1 dan 3.2.

#### Tabel 3.1

## Instrumen Observasi terhadap Perilaku Siswa

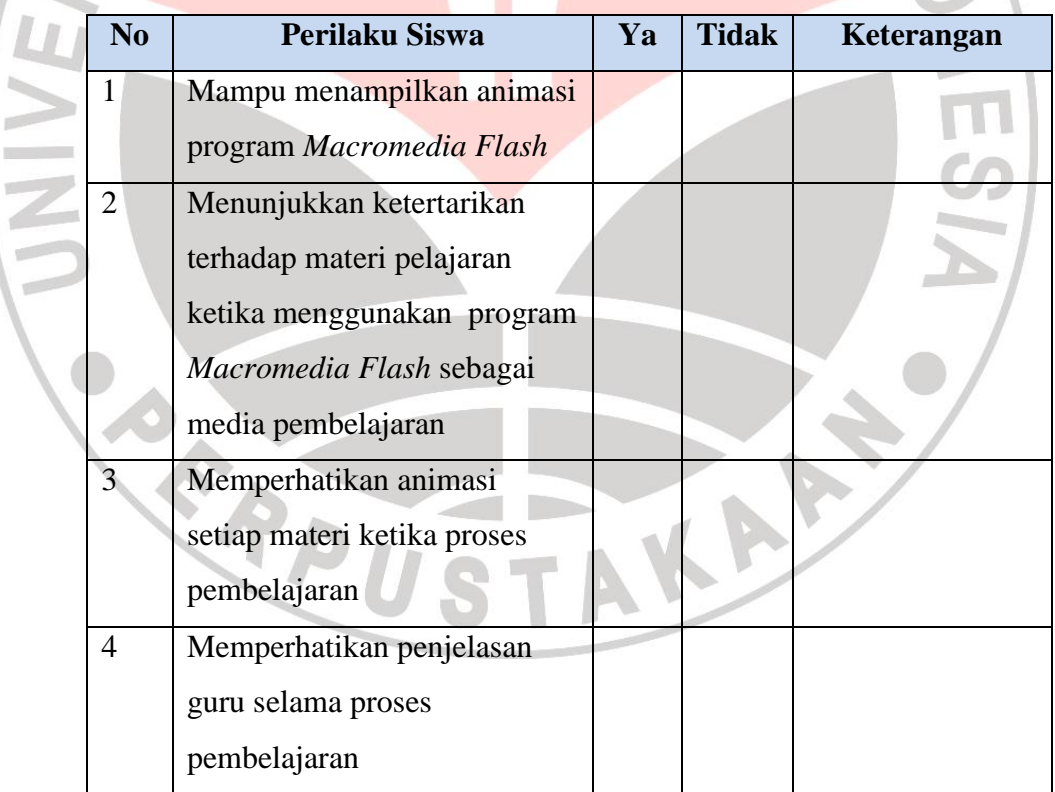

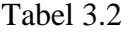

# Instrumen Observasi Pelaksanaan Pembelajaran terhadap Guru

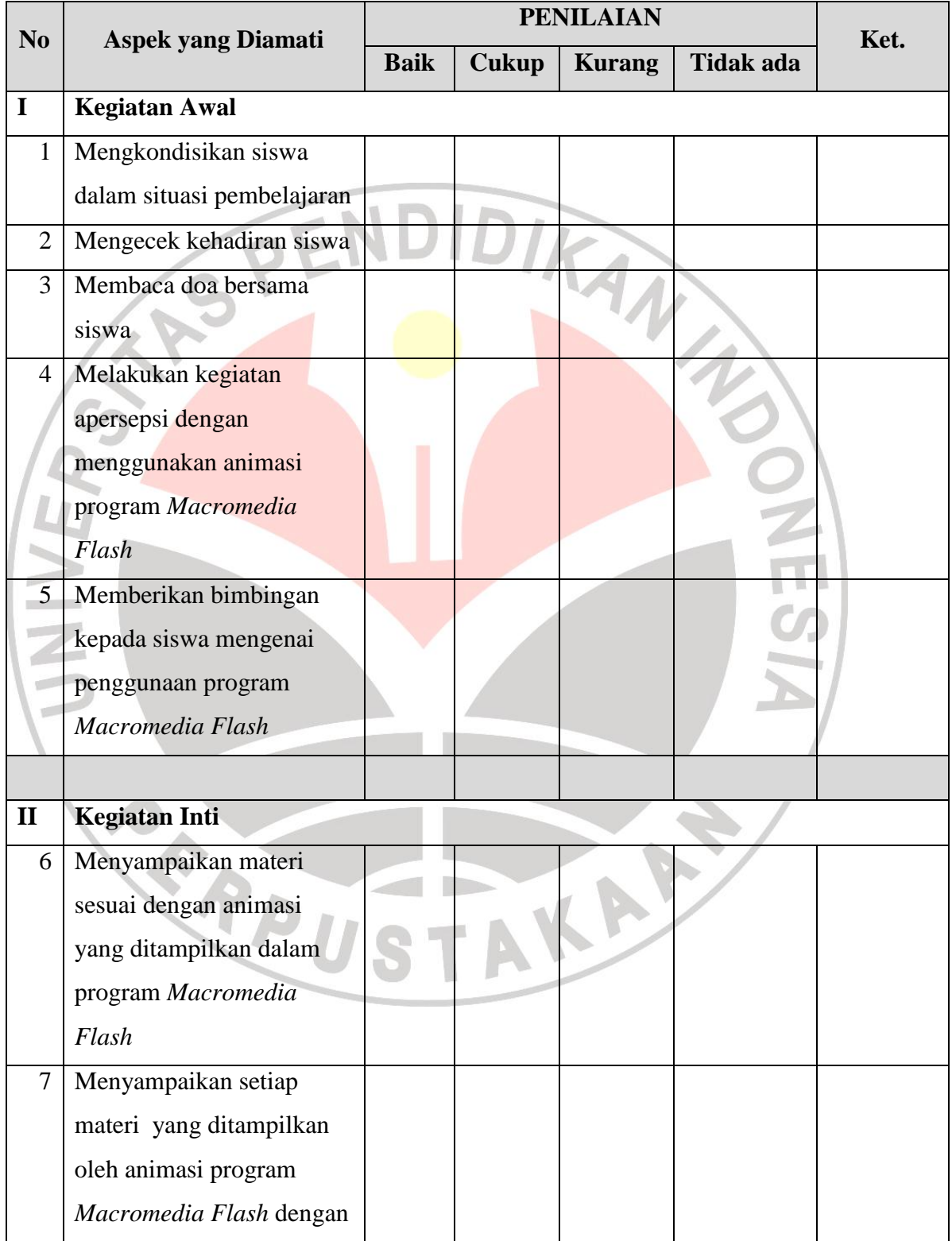

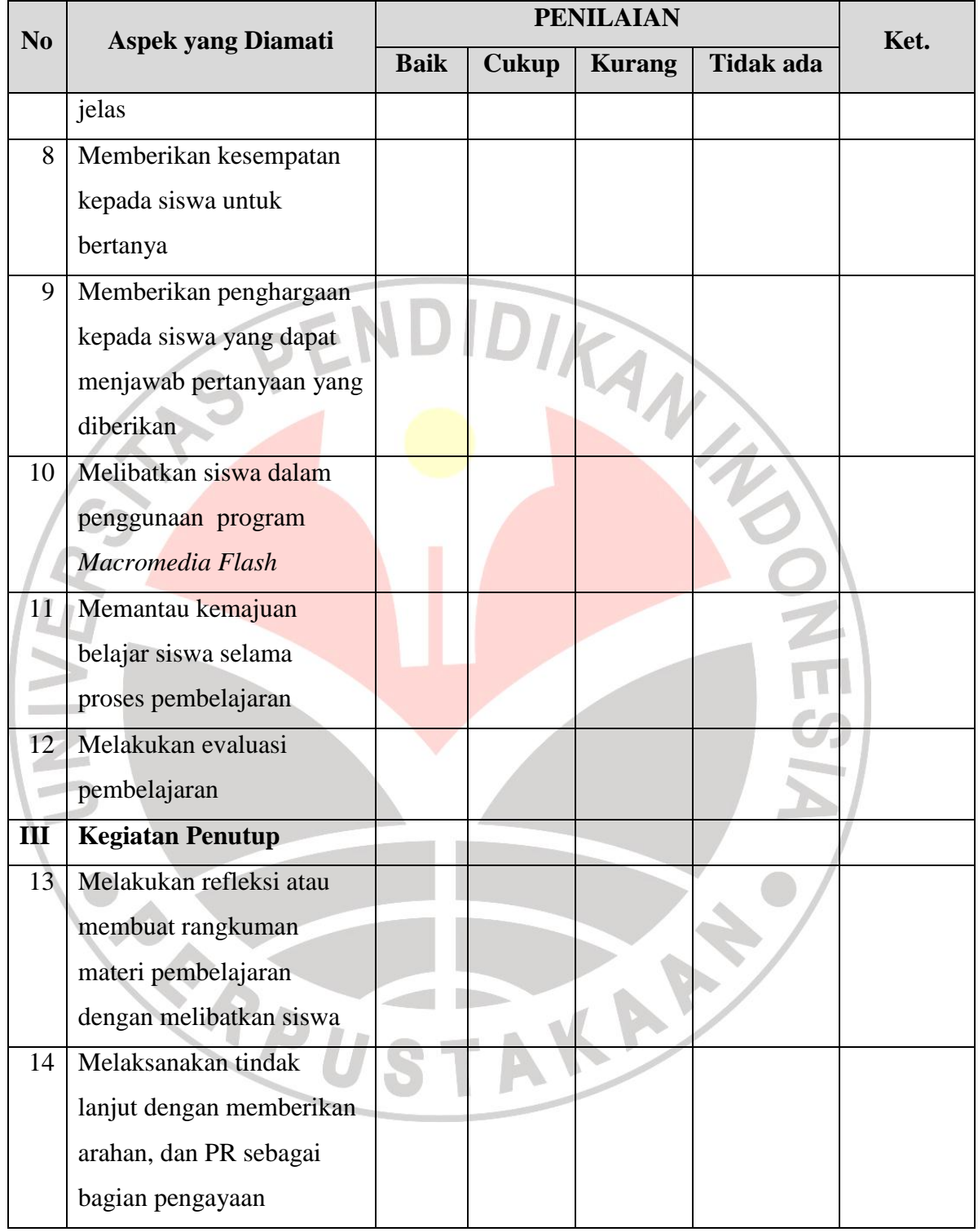